## **2. Praktikum**

[Jörn Loviscach](mailto:jl@j3L7h.de)

Versionsstand: 11. Mai 2013, 17:31

This work is licensed under the Creative Commons Attribution-NonCommercial-ShareAlike 3.0 Germany License. To view a copy of this<br>license, visit<http://creativecommons.org/licenses/by-nc-sa/3.0/de/> or send a letter to Crea

In diesem Praktikum soll simuliert werden, welcher Lastgang sich aus verschiedenen lokalen Erzeugern und Verbrauchern ergibt. Etwa so soll das Ergebnis aussehen:

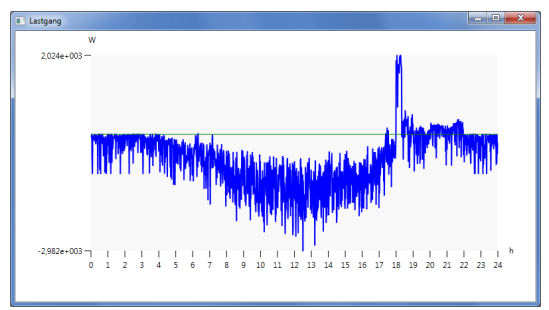

Die verschiedenen Typen an Erzeugern und Verbrauchern sollen durch jeweils eigene Klassen dargestellt werden. Diese sollen alle über die Methode double BestimmeLeistung(DateTime wann) verfügen. Das Hauptprogramm ruft diese Methode für alle Minuten des Tages auf und erzeugt daraus die abgebildete Kurve.

Insbesondere sollen die folgenden vier Verbraucher bzw. Erzeuger enthalten sein. Implementieren Sie double BestimmeLeistung(DateTime wann) jeweils so, dass Sie ähnliche Kurven enthalten. Verwenden Sie ggf. einen Zufallszahlengenerator. Implementieren Sie auch jeweils geeignete Konstruktoren. Vererben Sie sinnvoll.

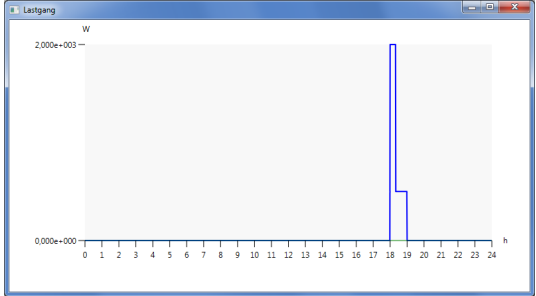

Waschmaschine

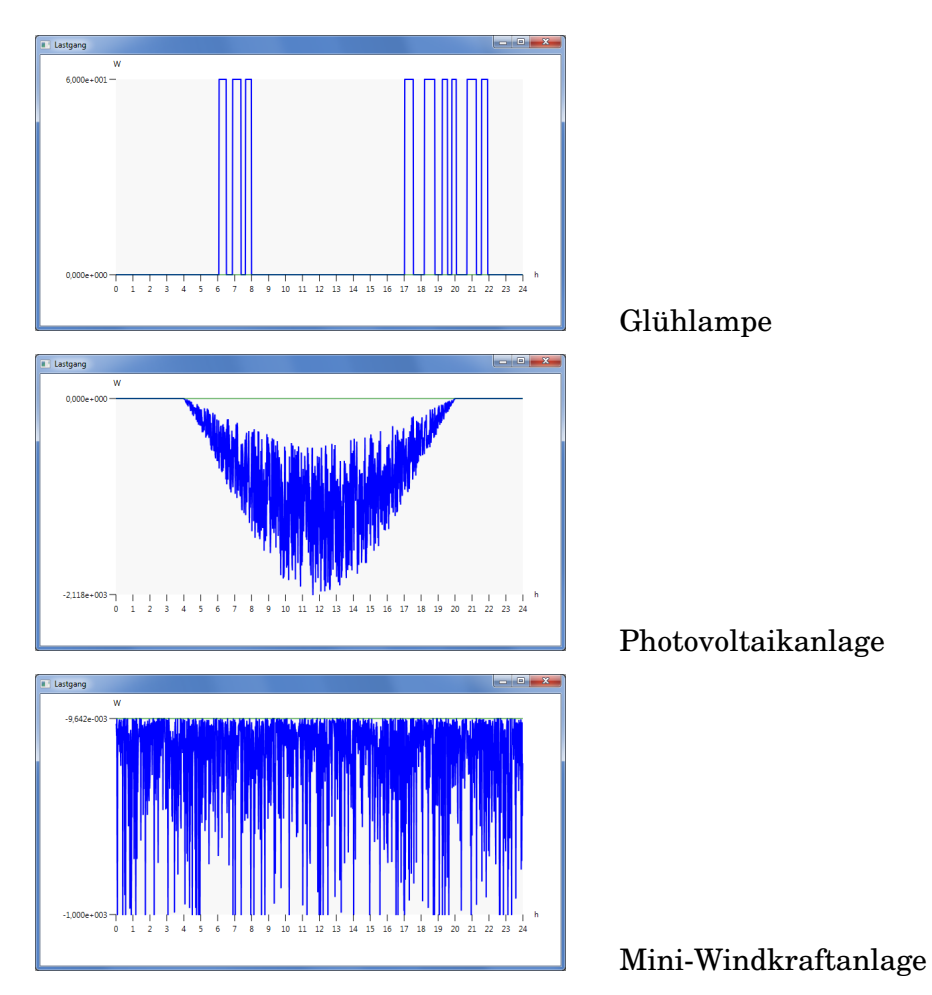

Zusatzaufgaben:

- Lassen Sie das Programm beide Achsen automatisch mit Teilstrichen versehen.
- Lassen Sie das Programm beide Achsen automatisch mit Beschriftungen versehen.